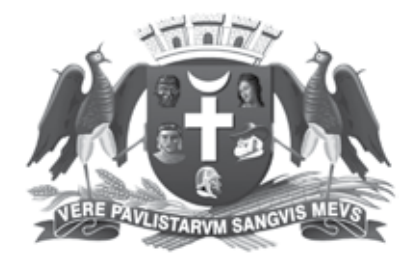

**PREFEITURA DE GUARULHOS** ESTADO DE SÃO PAULO

concurso público

# **001. Prova Objetiva**

## Almoxarife

- � Você recebeu sua folha de respostas e este caderno contendo 40 questões objetivas.
- � Confira seus dados impressos na capa deste caderno e na folha de respostas.
- � Quando for permitido abrir o caderno, verifique se está completo ou se apresenta imperfeições. Caso haja algum problema, informe ao fiscal da sala para a devida substituição desse caderno.
- � Leia cuidadosamente todas as questões e escolha a resposta que você considera correta.
- � Marque, na folha de respostas, com caneta de tinta preta, a letra correspondente à alternativa que você escolheu.
- � A duração da prova é de 3 horas, já incluído o tempo para o preenchimento da folha de respostas.
- � Só será permitida a saída definitiva da sala e do prédio após transcorridos 75% do tempo de duração da prova.
- � Deverão permanecer em cada uma das salas de prova os 3 últimos candidatos, até que o último deles entregue sua prova, assinando termo respectivo.
- � Ao sair, você entregará ao fiscal a folha de respostas e este caderno.
- � Até que você saia do prédio, todas as proibições e orientações continuam válidas.

### **Aguarde a ordem do fiscal para abrir este caderno.**

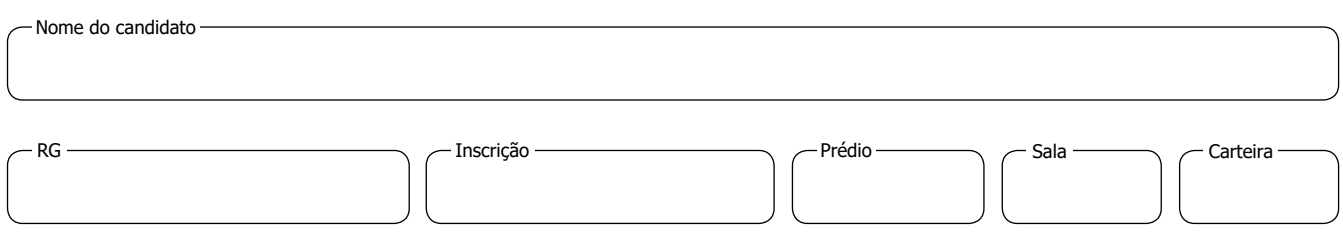

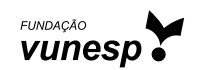

### **conhecimentos gerais**

### **Noções de Informática**

- **01.** Usando o Explorador de Arquivos do Microsoft Windows 10, ambos em sua configuração original, um usuário clicou sobre o ícone Este Computador, exibindo assim os dispositivos e unidades. Com um pen drive conectado ao computador, o usuário clicou sobre a unidade desse pen drive com o botão invertido do mouse e selecionou a opção Formatar… Ao confirmar a operação, e considerando que será executada com sucesso, essa opção
	- (A) copia todo o conteúdo do pen drive para a unidade C:.
	- (B) organiza os arquivos do pen drive por tipo em diferentes pastas de forma automática.
	- (C) remove todas as formatações de texto existentes em todos os arquivos texto que estão no pen drive.
	- (D) apaga todo o conteúdo do pen drive.
	- (E) comprime todos os arquivos existentes no pen drive.
- **02.** Considere um computador com o Microsoft Windows 10, em sua configuração original, com uma pasta C:\TEMP\CONTROLE, contendo um arquivo chamado projeto.txt. Um usuário selecionou esse arquivo e pressionou as teclas CTRL+C. Em seguida, abriu a pasta C:\TEMP\PROJETOS, que está vazia, e pressionou as teclas CTRL+V. Finalmente, pressionou as teclas CTRL+Z. Considerando que o usuário aceitou quaisquer solicitações de confirmações e que todas as operações foram executadas com sucesso, o arquivo projeto.txt que foi mencionado no enunciado
	- (A) existe na pasta C:\TEMP\CONTROLE, apenas.
	- (B) existe na pasta C:\TEMP\PROJETOS, apenas.
	- (C) existe em ambas as pastas C:\TEMP\PROJETOS e C:\TEMP\CONTROLE.
	- (D) não existe mais em nenhuma das pastas C:\TEMP\ PROJETOS e C:\TEMP\CONTROLE.
	- (E) está na Área de Transferência, apenas.
- **03.** Em um documento em branco, criado no Microsoft Word 2016, em sua configuração original, um usuário clicou no ícone de marcadores simbólicos e digitou a palavra Prefeitura. Em seguida, pressionou a tecla ENTER, depois a tecla TAB e digitou a palavra Municipal. Finalmente, pressionou a tecla ENTER, depois a tecla TAB e digitou a palavra Guarulhos. Assinale a alternativa que apresenta o resultado correto da formatação no documento.
	- $(A)$ . • Prefeitura
		- **Municipal**
		- Guarulhos
	- $(B)$ . • Prefeitura
		- **Municipal**
		- **Guarulhos**
	- $(C)$  **Prefeitura**

Municipal

**Guarulhos** 

- $(D)$   $\bullet$ • Prefeitura • Municipal • Guarulhos
- $(E)$  **Prefeitura** Municipal **Guarulhos**
- **04.** Em um documento em branco, criado no Microsoft Word 2016, em sua configuração padrão um usuário digitou a palavra Prefeitura sem qualquer formatação. Depois digitou a palavra Municipal formatada em itálico. Finalmente, digitou a palavra Guarulhos formatada em negrito, deixando o documento com a aparência a seguir.

### Prefeitura *Municipal* **Guarulhos**

Ao selecionar todo o texto e clicar no ícone sublinhado, no grupo Fonte, da guia Página Inicial, o resultado será

- (A) Prefeitura Municipal Guarulhos
- (B) Prefeitura *Municipal* **Guarulhos**
- (C) Prefeitura *Municipal* **Guarulhos**
- (D) Prefeitura *Municipal* **Guarulhos**
- (E) Prefeitura *Municipal* **Guarulhos**

**05.** Um usuário criou a planilha a seguir, no Microsoft Excel 2016, em sua configuração padrão.

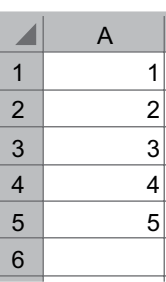

Ao digitar na célula A6 a fórmula =MÁXIMO(MÍNIMO(MÉDIA(A1:A5))), o resultado será:

- (A) 1
- (B) 3
- (C) 5
- (D) 3, 1, 5
- (E) 5, 1, 3
- **06.** Tem-se a seguinte planilha, criada no Microsoft Excel 2016, em sua configuração original.

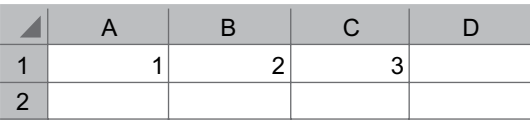

Se um usuário digitar na célula D1 o conteúdo =A1+B1+C1\*C1, o resultado será

- (A) 6
- (B) 18
- (C) 9
- (D) 27
- (E) 12
- **07.** Tem-se uma apresentação criada no Microsoft Power-Point 2016, em sua configuração padrão, com 10 slides, sendo que

I – o slide 1 contém um botão de ação que salta a apresentação para o slide 3.

II – o slide 2 não está oculto.

III – o slide 3 contém um botão de ação que salta a apresentação para o slide 5.

- IV o slide 4 está oculto.
- V os slides 5 até 10 não estão ocultos.

Ao iniciar o modo de apresentação pelo slide 1, o usuário clicou no botão de ação, levando a apresentação para o slide 3. Nesse slide 3, o usuário clicou no botão de ação, levando a apresentação para o slide 5. Ao pressionar a tecla de seta para cima, o slide que será exibido é o

- (A) 1
- (B) 2
- (C) 3
- (D) 4
- (E) 5
- **08.** Em uma apresentação criada no Microsoft PowerPoint 2016, em sua configuração padrão, um usuário criou 3 slides, sendo que no slide 1 existe apenas uma AutoForma, que foi configurada com a animação de saída Desaparecer. Considerando que não há slides ocultos, ao iniciar a apresentação com a tecla F5 e pressionar ENTER
	- (A) a apresentação é encerrada.
	- (B) a AutoForma desaparece e o slide 1 continua sendo exibido.
	- (C) a AutoForma desaparece e o slide 2 passa a ser exibido.
	- (D) o slide 2 passa a ser exibido.
	- (E) o slide 3 passa a ser exibido.
- **09.** Assinale a alternativa que apresenta o elemento que indica tratar-se de um site seguro, usando o navegador Google Chrome versão 106, em sua configuração original.

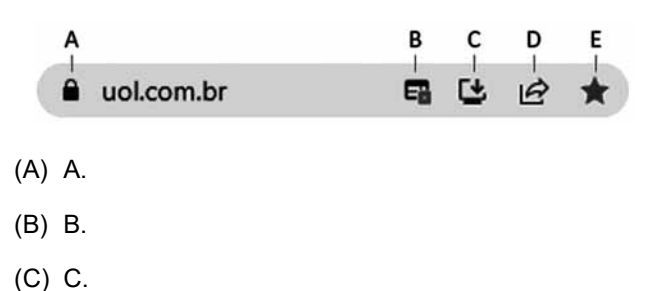

- (D) D.
- (E) E.
- **10.** Usando o Microsoft Outlook 2016, em sua configuração original, Rodrigo recebeu uma mensagem de correio eletrônico de Ana Paula, na qual Ricardo estava em cópia. Ana Paula havia adicionado Lucia em cópia oculta na mensagem original, mas Rodrigo não consegue saber disso. Rodrigo pressionou o botão encaminhar e com isso o Outlook iniciou o preparo de uma nova mensagem, preenchendo o campo Para automaticamente com
	- (A) Ana Paula, apenas.
	- (B) Rodrigo, apenas.
	- (C) Ana Paula e Rodrigo, apenas.
	- (D) Ana Paula, Rodrigo e Lucia.
	- (E) nenhum destinatário.

**11.** Uma empresa comprou alguns itens de escritório. A tabela apresenta algumas informações sobre o número de unidades compradas de cada item e o respectivo valor unitário.

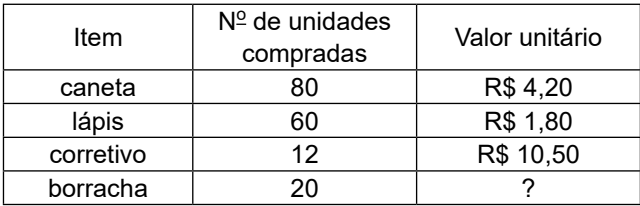

Se o valor total gasto na compra das borrachas correspondeu a  $\frac{5}{18}$  do valor total gasto na compra dos lápis, o

valor total gasto na compra de todos os itens da tabela foi

- (A) R\$ 500,00.
- (B) R\$ 520,00.
- (C) R\$ 550,00.
- (D) R\$ 570,00.
- (E) R\$ 600,00.
- **12.** Uma pessoa dispõe de 2,8 litros de álcool e 4,8 litros de detergente e irá dividir esses dois produtos em frascos pequenos, cada frasco com um só tipo de produto e todos os frascos contendo a mesma quantidade, sendo essa quantidade a maior possível. Nessas condições, e sabendo que os dois produtos foram totalmente divididos em frascos pequenos, o número de frascos com detergente irá superar o número de frascos com álcool em
	- (A) 5.
	- (B) 6.
	- (C) 7.
	- (D) 8.
	- (E) 9.
- **13.** Uma pessoa tinha determinada quantia em sua conta bancária. Desse total, ela gastou 20% na farmácia e 15% em compras. Do valor restante, 50% foi utilizado para o pagamento de uma prestação, restando ainda R\$ 260,00.

O valor gasto, por essa pessoa, na farmácia, foi

- (A) R\$ 120,00.
- (B) R\$ 140,00.
- (C) R\$ 160,00.
- (D) R\$ 180,00.
- (E) R\$ 200,00.

**14.** No estoque de uma empresa há 3 caixas do produto A,  $\parallel$  **R A S C U N H O** cada uma delas com o mesmo número de frascos e 5 caixas do produto B, sendo que cada caixa do produto B tem 10 frascos a mais do que cada caixa do produto A.

Se a razão do número de frascos do produto A para o número de frascos do produto B é  $\frac{2}{5}$ , a soma do número

total de frascos dos produtos A e B é igual a

- (A) 190.
- (B) 210.
- (C) 240.
- (D) 270.
- (E) 300.
- **15.** Um funcionário digitaliza um lote de arquivos em 6 dias, trabalhando 3 horas e 30 minutos por dia nessa tarefa. Supondo que esse funcionário mantenha sempre esse mesmo desempenho, o tempo que ele teria que trabalhar por dia nessa tarefa, para que esse mesmo lote fosse digitalizado em 4 dias, seria de
	- (A) 4 horas e 35 minutos.
	- (B) 4 horas e 50 minutos.
	- (C) 5 horas e 5 minutos.
	- (D) 5 horas e 15 minutos.
	- (E) 5 horas e 25 minutos.
- **16.** Um rolo de fio foi totalmente cortado em pedaços iguais, cada um deles com 70 cm de comprimento, não sobrando fio algum no rolo. Se esse mesmo rolo de fio tivesse sido cortado em pedaços iguais de 65 cm cada um, teriam sido cortados 8 pedaços a mais do que o número de pedaços cortados com 70 cm, e também não restaria fio algum no rolo. O comprimento total de fio desse rolo era de
	- (A) 112 m.
	- (B) 104 m.
	- (C) 100 m e 65 cm.
	- (D) 72 m e 80 cm.
	- (E) 65 m e 86 cm.
- **17.** Uma loja de móveis vendeu, em determinado dia, entre banquinhos e cadeiras, 14 unidades. Se o número de cadeiras vendidas foi igual a  $\frac{3}{4}$  do número de banquinhos

vendidos e sabendo que cada banquinho custava R\$ 65,00 e cada cadeira custava R\$ 280,00, o valor total arrecadado com a venda dessas 14 unidades foi

- (A) R\$ 2.200,00.
- (B) R\$ 2.310,00.
- (C) R\$ 2.440,00.
- (D) R\$ 2.520,00.
- (E) R\$ 2.630,00.

- 18. Uma loja vendeu em 5 dias, de terça-feira até sábado, uma | **RASCUNHO** média de 23 pares de sapatos por dia. O maior número de vendas ocorreu no sábado, em que foram vendidos 51 pares de sapatos, e nos 3 dias de menor movimento, que foram terça-feira, quarta-feira e quinta-feira, foram vendidos, em média, 12 pares de sapatos por dia. O número de pares de sapatos vendidos na sexta-feira foi
	- (A) 24.
	- (B) 25.
	- (C) 26.
	- (D) 27.
	- (E) 28.
- **19.** Considere duas salas retangulares A e B, conforme mostra a figura.

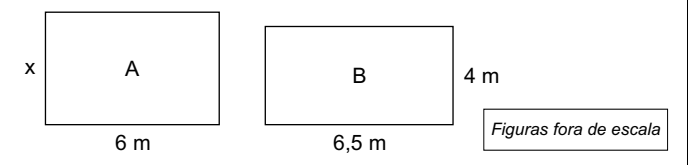

Sabendo que as duas salas têm o mesmo perímetro, a área da maior sala supera a área da menor sala em

- $(A)$  0,5 m<sup>2</sup>.
- $(B)$  1,0 m<sup>2</sup>.
- $(C)$  1,5 m<sup>2</sup>.
- (D)  $2,0 \text{ m}^2$ .
- $(E)$  2,5 m<sup>2</sup>.
- **20.** Uma peça, no formato de um prisma reto de base quadrada, tem 18 cm de altura, conforme mostra a figura, cujas medidas indicadas estão em centímetros.

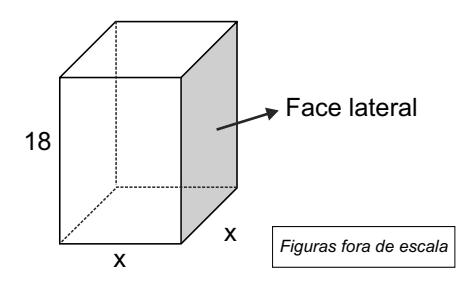

Se a área da face lateral, indicada na figura, é 108 cm<sup>2</sup>, o volume dessa peça é

- $(A)$  324 cm<sup>3</sup>.
- $(B)$  432 cm<sup>3</sup>.
- $(C)$  648 cm<sup>3</sup>.
- (D)  $756 \text{ cm}^3$ .
- $(E)$  864 cm<sup>3</sup>.

### **Língua Portuguesa**

Leia o texto para responder às questões de números **21** a **24**.

Me descobri brasileiro em 1994, quando ajudei a enfeitar com rabiolas a rua pra assistir à Copa do Mundo. Era a primeira televisão em cores da família, ainda que fosse preciso girar, de vez em quando, o botão de sintonia daquela velha Philco 12 polegadas para assistir à sequência de jogos duros, mas vitoriosos.

Descobri ali que o barato era vitória sofrida, de preferência com gol nos últimos minutos, porque as reações eram melhores.

Eu gostava de ver o povo apreensivo, ouvir os gritos, a comemoração. Meu pai, que era rígido e reclamava silêncio até em final de novela, deixava rolar um alvoroço em dia de jogo. Afinal de contas, era a Copa. E foi meu primeiro evento coletivo como brasileiro, já que no impeachment do Collor eu não sabia bem do que se tratava e a TV ainda era em preto e branco.

A final foi um empate lascado, com decisão nos pênaltis.

Roberto Baggio meteu a bola por cima do gol de Taffarel e danou-se, morteiro estourando na rua, buzina, gritaiada "é tetra!"; eu gritava errado: "é tretra!". Eu não sei explicar bem, mas senti um certo orgulho de contribuir com aquele resultado ao amarrar a rabiola no portão. Ajudei a fazer uma grande coisa, que eu nem sabia bem para que servia, mas se o Brasil tinha ganhado era, portanto, uma grande coisa.

Eu não queria que aquilo acabasse, não podia durar uma semana a mais? Mas no dia seguinte já não era Copa. Era preciso evitar a bagunça, logo mais desfazer os enfeites, se despir da fantasia e retomar a normalidade, reconquistando a rotina que é própria de cada um.

(Ricardo Terto. *Quem é essa gente toda aqui?*. Todavia, 2021. Adaptado)

- **21.** Assinale a alternativa em que o vocábulo destacado estabelece, no contexto em que se encontra, relação de sentido de **conclusão**.
	- (A) Descobri ali que o barato era vitória sofrida, de preferência com gol nos últimos minutos, **porque** as reações eram melhores. (2º parágrafo)
	- (B) … já que no impeachment do Collor eu não sabia **bem** do que se tratava e a TV ainda era em preto e branco. (3º parágrafo)
	- (C) … eu nem sabia bem para que servia, mas se o Brasil tinha ganhado era, **portanto**, uma grande coisa. (5º parágrafo)
	- (D) Eu não queria que aquilo acabasse, não podia durar uma semana a mais? Mas no dia seguinte **já** não era Copa. (6º parágrafo)
	- (E) Era preciso evitar a bagunça, **logo** mais desfazer os enfeites, se despir da fantasia e retomar a normalidade… (6º parágrafo)
- **22.** A partir da leitura do texto, é correto afirmar que
	- (A) o autor usa o aparelho de televisão para mostrar como sua família era gananciosa.
	- (B) o pai do autor aplicava, em dia de jogo, a mesma rigidez que tinha ao assistir a novelas.
	- (C) a linguagem usada pelo autor não condiz com a banalidade daquilo que está sendo contado.
	- (D) o primeiro evento em que o autor se identifica como brasileiro durou menos do que ele gostaria.
	- (E) não havia, para o autor, prazer no modo como o Brasil ganhou a final da Copa do Mundo de 1994.
- **23.** No trecho **Descobri** ali que o barato era vitória sofrida, de preferência com gol nos últimos minutos, porque as reações eram melhores. (2º parágrafo) -, os vocábulos destacados foram empregados, respectivamente, para indicar:
	- (A) uma ação recorrente no passado e outra que está condicionada a um fato no presente.
	- (B) um estado no tempo futuro e uma ação que se iniciou no passado, mas não foi concluída.
	- (C) uma ação hipotética que teria ocorrido no passado e um estado condicionado a essa ação hipotética.
	- (D) um estado no tempo passado e um estado no presente de algo que poderá ser mudado no futuro.
	- (E) uma ação ocorrida num determinado momento passado e o estado de algo no passado.
- **24.** O trecho … retomar a normalidade, reconquistando a rotina que é própria de cada um. – (último parágrafo) pode ser assim reescrito, sem prejuízo da norma-padrão de emprego do sinal indicativo de crase e do sentido original:
	- (A) … voltar à normalidade, recuperando a rotina a que cada um pertence.
	- (B) … recuperar a normalidade, reavendo à rotina à que cada um se acostumou.
	- (C) … tornar a normalidade, revivendo à rotina a que cada um está apto.
	- (D) … recobrar a normalidade, remetendo-se a rotina à que cada um se refere.
	- (E) … alterar à normalidade, reinventando a rotina à que cada um está habituado.
- **25.** Assinale a alternativa em que a frase redigida está correta quanto à norma-padrão de pontuação e concordância da língua portuguesa.
	- (A) A empolgação dos torcedores durantes os jogos, são um dos combustíveis da seleção brasileira.
	- (B) Quem não se lembram daquela corneta chamada vuvuzela, na Copa do Mundo de 2010.
	- (C) A televisão em cores mudou a forma de perceber os jogos, já que lhes conferiam mais vivacidade.
	- (D) Os bairros ficam coloridos durante a Copa uma vez que, seus moradores querem mostrarem torcida.
	- (E) Saudosos, muitos adultos que eram crianças na Copa de 1994 compartilham suas memórias.

### **conhecimentos específicos**

### **26.** Uma das funções do Almoxarifado é

- (A) comprar materiais e produtos de acordo com as especificações solicitadas pelas áreas demandantes.
- (B) assegurar que o material adequado esteja, na quantidade devida, no local certo, quando necessário.
- (C) elaborar as planilhas de pagamento aos fornecedores que entregaram os materiais e produtos.
- (D) criar um centro de custo orçamentário para que não haja desabastecimento de materiais.
- (E) controlar as ordens de compras e participar do processo licitatório da empresa.
- **27.** Regular o fluxo de materiais, servindo como amortecedor na diferença entre entradas e saídas de materiais, é função da(o)
	- (A) Logística.
	- (B) Distribuição.
	- (C) Produção.
	- (D) Estoque.
	- (E) Layout.
- **28.** A definição entre armazenagem simples ou complexa vai variar de acordo com algumas características intrínsecas dos materiais, que são:
	- (A) fragilidade, volatilização, inflamabilidade.
	- (B) volume, pallets, guindaste.
	- (C) radiação, coloração, empilhadeira.
	- (D) forma, orçamento, nota fiscal.
	- (E) combustibilidade, criatividade, flexibilidade.
- **29.** Um dos mecanismos utilizados para o controle de entrada e saídas de materiais é
	- (A) nota de empenho.
	- (B) atestado de realização de serviços.
	- (C) inventário periódico.
	- (D) carta de crédito.
	- (E) curva ABC.
- **30.** Leves e Cantilevers são
	- (A) fichas de prateleira.
	- (B) sistemas de informatização.
	- (C) equipamentos de transporte de materiais.
	- (D) produtos em processo.
	- (E) tipos de sistemas de armazenagem.
- **31.** Ter espaço ideal, limpar constantemente o local, arrumar as prateleiras de acordo com o peso dos produtos são itens importantes para
	- (A) previsibilidade da produção.
	- (B) implementação dos planos de produção.
	- (C) manter a organização do almoxarifado.
	- (D) codificação de materiais.
	- (E) classificação de materiais.
- **32.** Os tipos mais comuns de unitização de cargas são:
	- (A) transelevadores, rodas múltiplas, guinchos.
	- (B) paletizadas, pré-lingadas, containeres.
	- (C) carretas, carrinhos, tratores.
	- (D) trailers, talhas, elevadores.
	- (E) veículos industriais, plataformas, esteiras.
- **33.** Define-se pallet da seguinte maneira:
	- (A) estrado de madeira, metal ou plástico que é utilizado para movimentação de cargas.
	- (B) estrutura metálica na qual são depositadas as unidades de carga.
	- (C) carrinho provido de uma espécie de elevador na parte dianteira, destinado a empilhar caixas.
	- (D) caixa construída em aço ou alumínio com o objetivo de transportar cargas pesadas por vários modais.
	- (E) equipamento de movimentação que opera dentro dos corredores de armazenamento de forma automática.
- **34.** Empilhadeiras, transpaletes, guindastes são equipamentos para o(a)
	- (A) controle do estoque mínimo.
	- (B) organização do inventário físico.
	- (C) transporte rodoviário.
	- (D) planejamento de produção.
	- (E) movimentação de cargas.
- **35.** A ferramenta logística utilizada para mitigar riscos de quebra de estoque é chamada de
	- (A) estoque máximo.
	- (B) ponto de ressuprimento.
	- (C) tempo de reposição.
	- (D) estoque de segurança.
	- (E) classificação de estoque.
- **36.** São critérios de classificação de materiais:
	- (A) estado da matéria, aparência, solubilidade.
	- (B) metais, eficiência, eficácia.
	- (C) produção, operacionalização, distribuição.
	- (D) duração, reposição, estocagem.
	- (E) alfabético, alfanumérico, numérico.
- **37.** Evitar duplicidade de itens no estoque e facilitar a identificação dos itens armazenados são objetivos da(o)
	- (A) processo de compra.
	- (B) ponto de pedido.
	- (C) codificação.
	- (D) cadeia de suprimentos.
	- (E) ciclo de compras.
- **38.** Documento oficial e comprobatório que registra transações de bens, produtos ou serviços é chamado de
	- (A) pedido de compras.
	- (B) contrato de compra e venda.
	- (C) ordem de compra.
	- (D) nota fiscal.
	- (E) recibo de prestação de serviço.
- **39.** Não apenas encontrar erros no estoque, mas, principalmente, identificar a causa do erro e corrigi-la de modo que haja menos probabilidade de nova ocorrência é o objetivo do(a)
	- (A) arranjo físico.
	- (B) contagem cíclica.
	- (C) armazenamento de materiais.
	- (D) empenhamento manual.
	- (E) cadeia de suprimentos.
- **40.** Tem como finalidade detectar e corrigir diferença, reduzir e eliminar possíveis perdas, e é realizado em um número reduzido de itens. Trata-se do seguinte inventário:
	- (A) Geral.
	- (B) Fiscal.
	- (C) Permanente.
	- (D) Patrimonial.
	- (E) Rotativo.

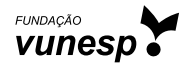